## **ACCES-VR VENDOR PORTAL**

## *FREQUENTLY ASKED QUESTIONS*

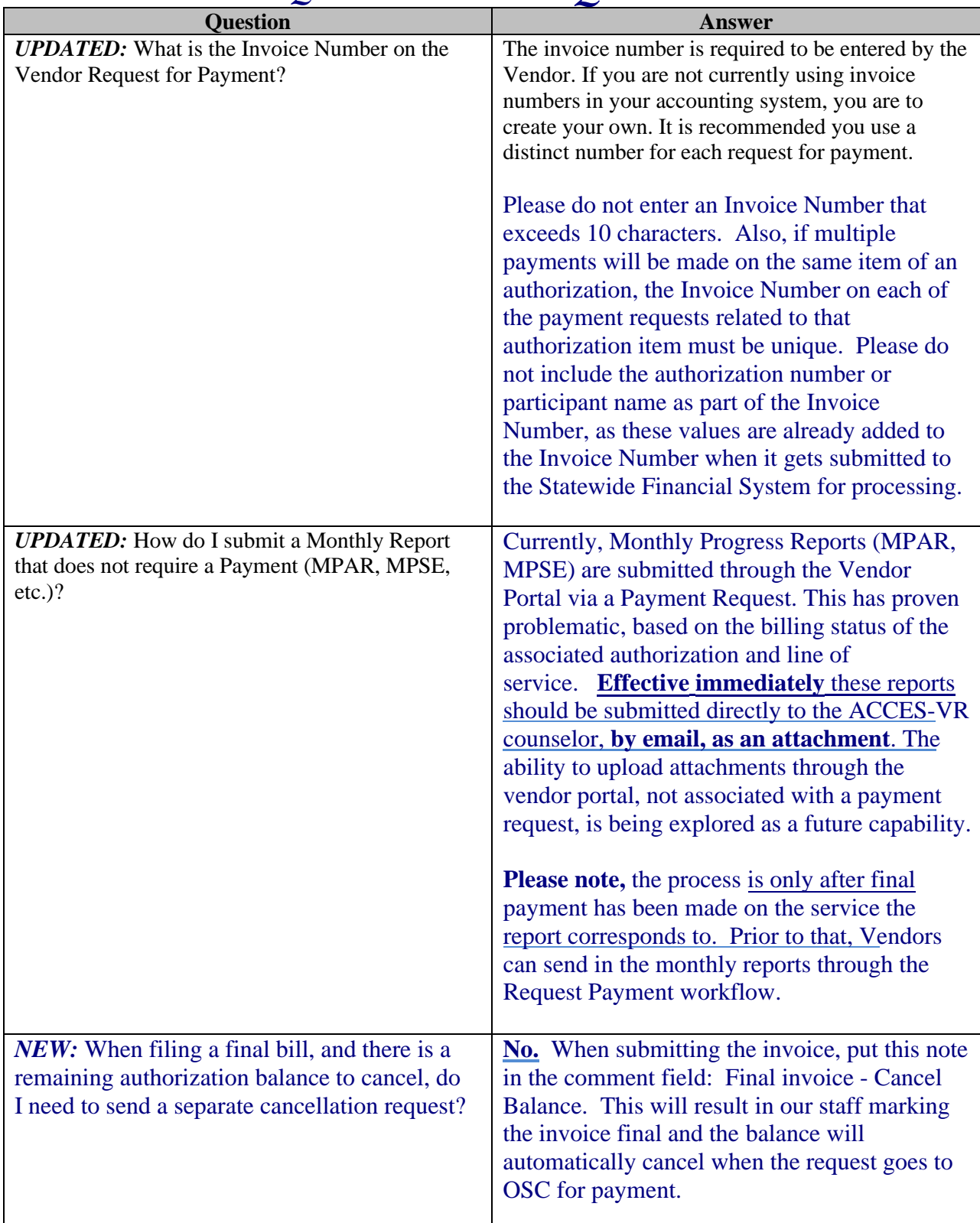

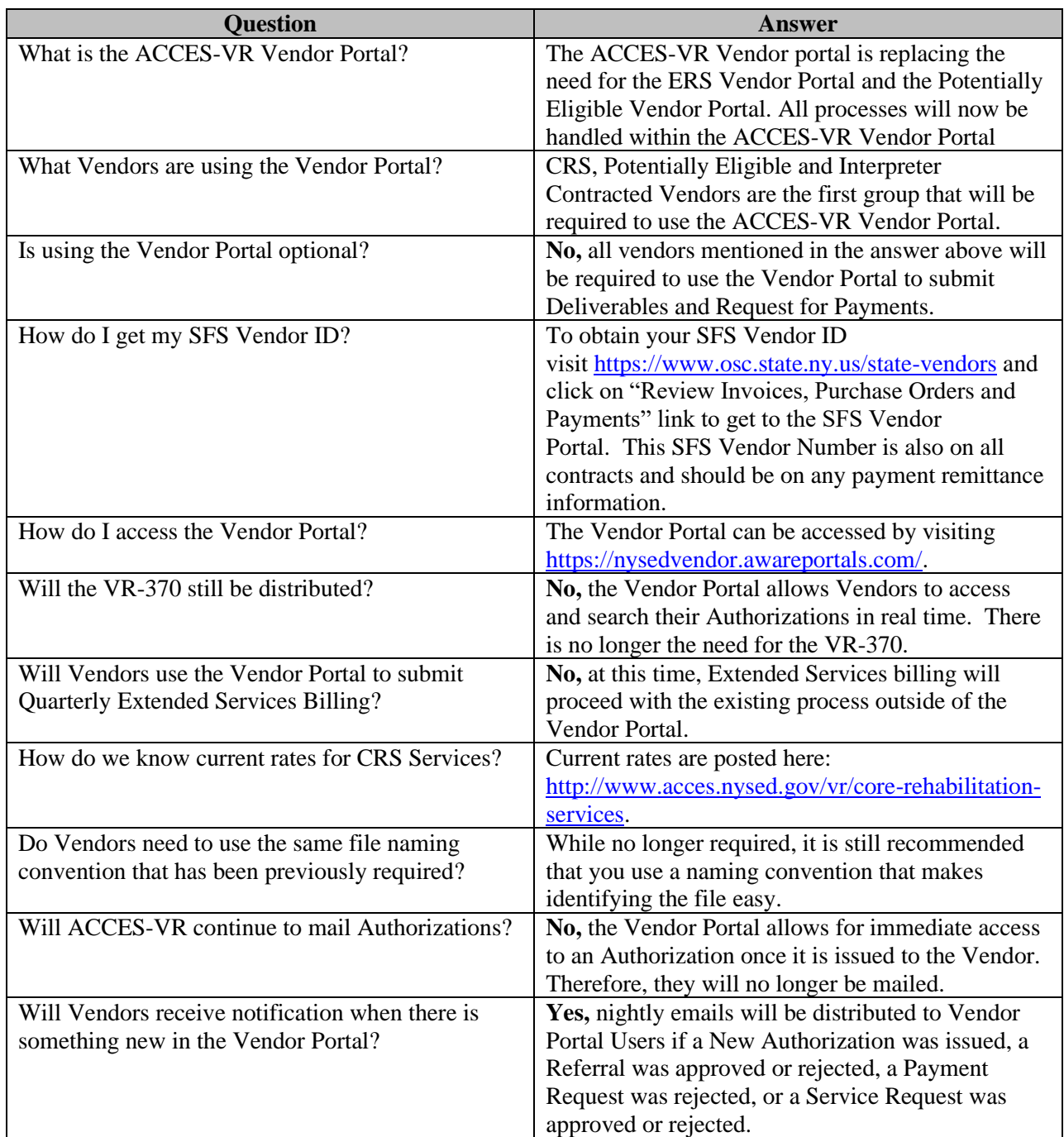